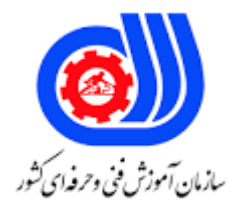

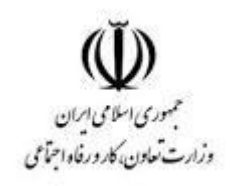

## **نمونه سؤاالت:**

## **تولید کننده و توسعه دهنده پایگاه های اینترنتی کد استاندارد: 732120530060001**

**معاونت پژوهش، برنامه ریزی و سنجش مهارت دفتر سنجش مهارت و صالحیت حرفه ای**

```
-1HTML مخفف چیست؟
                                                                      HyperText Markup Language -الف
                                                                       Home Tool Markup Language -ب
                                                               Hyperlink and Text Markup Language -ج
                                                                         Hyperlink Markup Language -د
-2جهت باز کردن لینک در یک تب جدید در مرورگر از کدام کد HTML زhtml1.\Desktop\soal bank-azmon\Users\:Cیر 
                                                                                         استفاده می کنیم؟
                                                                               >a href="url" new< -الف
                                                                        >a href="url" target="url"< -ب
                                                                         >a href="url" target"self"< -ج
                                                                     >a href="url" target="_blank"< -د
                                                            -3تگ HTML۵ صحیح برای نمایش ویدیو کدام است؟
                                                                                           الف- >video>
                                                                                           ب- >movie>
                                                                                           \leqmedia\geq -\geqد- امکان افزودن نمایش ویدیو به صورت مستقیم در 5HTML وجود ندارد.
                                    -4جهت به روزرسانی اطالعات قبلی در پایگاه داده ازکدام دستور استفاده می کنیم؟
                                                                                             الف- delete
                                                                                              ب- insert
                                                                                              update -zد- query
                                          -۵جهت درج اطالعات جدید در پایگاه داده ازکدام دستوراستفاده می کنیم؟
                                                                                             الف- delete
                                                                                              ب- insert
                                                                                              ج- update
                                                                                               د- query
          -6بهینه سازی وب سایت جهت یافت بهتر آن در موتورهای جستجو در حیطه کاری کدام یک از موارد زیرمی باشد؟
                                                                                      الف- طراحی گرافیک
                                                                                          ب- طراحی UX
                                                                                           ج- طراحی UI
```
د- SEO -7کدام مورد از ویژگی های یک سیستم مدیریت محتوا نیست؟ الف- قابلیت مدیریت بهتر محتوای یک وب سایت ب- سهولت در توسعه بهتر یک وب سایت ج- وردپرس و جومال از شناخته ترین سیستم های مدیریت محتوای وب سایت هستند. د- سرعت بارگزاری به نسبت باالتر نسبت به یک وب سایت استاتیک -8کدام مورد از ویژگی های یک سیستم مدیریت محتوا نیست؟ الف- قابلیت مدیریت بهتر محتوای یک وب سایت ب- سهولت در توسعه بهتر یک وب سایت ج- وردپرس و جومال از شناخته ترین سیستم های مدیریت محتوای وب سایت هستند. د- سرعت بارگزاری به نسبت باالتر نسبت به یک وب سایت استاتیک -9در فتوشاپ یک شکل وکتوری را می توان به کمک کدام ابزار ها طراحی نمود؟ - Pen, Custom shape toolالف Pen, Gradient tool -ب Brush tool, Pen tool  $-\tau$ Custom shape tool, blur tool -د -10کدامیک ازتگ های ذیل تماما متعلق به طراحی جدول در HTML می باشند؟ >table><head><tfoot< -الف  $<$ thead> $<$ body> $<$ tr $>$  - $\cup$  $ltable$ > <head>  $lttd$ > - $gt$ <table ><tr> <td> -د -11کد HTML صحیح جهت ساخت input text کدام موردزیر می باشد؟ الف- >textfield> >input type="textfield"< -ب  $\leq$ input type="text"> - $\geq$ >textinput type="text"< -د -12کد HTML صحیح جهت ساخت checkbox کدام موردزیر می باشد؟ الف- >checkbox> >input type="checkbox"< -ب  $\leq$ input type="check"> - $\geq$ د- >check> -13 کد HTML صحیح برای افزودن تصویر کدام است؟ >img alt="myImage">image.gif</img< )الف -الف <img src="image.gif" alt="MyImage">ب -ب  $\leq$ image src="image.gif" alt="MyImage">  $(z - z)$ >img url="image.gif" alt="MyImage"< )د -د

```
-14کدام گزینه جزو دامنه های پسوند بین المللی نیست؟
                                                                                          الف- com
                                                                                             ب- Ir
                                                                                            ج- org
                                                                                             د- Net
                                     -1۵امکان اتصال یک هاست به دو دامنه به کدام یک از اشکال زیراست؟
                                                                              الف- امکان پذیر نیست.
                                                                                ب- امکان پذیر است.
                                                 ج- امکان پذیر است اما اتصال همزمان امکان پذیر نیست.
                                                                      د- به نوع دامنه آن بستگی دارد.
                         -16امکان راه اندازی چندین وب سایت در یک هاست به کدامیک از اشکال زیراست؟
                                                                                    الف- وجود ندارد.
                                    ب- امکان پذیر بوده اما با اتصال به یکی منجر به قطع دیگری می گردد.
                                                     ج- قابلیت تنظیم هاست جهت این امکان وجود دارد.
                                           د- تنها امکان اتصال چندین دامنه بر روی یک هاست وجود دارد.
                      -17تقسیم یک هاست به چندین وب سایت مستقل و با دامنه های مستقل چه نام دارد؟
                                                                                 Park domain -الف
                                                                                Addon domain -ب
                                                                                    Subdomain -zد- FTP
۱۸-در یک موتور <mark>جستجو کدام بخش وظیفه برنامه ریزی و اولویت بندی</mark> پیوند های موجود در وب را برعهد<mark>ه دارد؟</mark>
                                                                                       الف- crawler
                                                                                          ب- robot
                                                                                        indexer -\tauد- ranker
                                             -19کدام نرم افزار برای طراحی صفحه وب استفاده نمی شود؟
                                                                    Microsoft expression web -الف
                                                                                  ب- PHOTOSHAP
                                                                                   FRONTPAGE - \tauد- Dreamweaver
                                    -20به ادرس منحصربه فرد هر صفحه در اینترنت .............گفته می شود.
                                                                                          الف- URL
                                                                                      Web site -ب
                                                                                          HTML -zد- HTTP
                                                         -21انتخاب گزینه split در پنجره سند................ .
```

```
الف- نمای کد را باز می کند
                                                                                    ب- نمای گرافیکی را باز می کند
                                                                                ج- نمای کد و گرافیکی را باز می کند
                                                                                د- پانل ها را به طور کامل باز می کند
-22وقتی یکی از پانل های برنامه Dreamweaverرا برروی صفحه طراحی می کشید و رها میکنید پانل به حالت .........درمی آید.
                                                                                                     الف- Docked
                                                                                                        ب- Float
                                                                                                       Closed -\piد- Minimized
                                                         -23کدام مورد محیط نرم افزارDreamweaverنادرست است؟
                                الف- می توان به صورت هم زمان,صفحات وب را در حالت کد نویسی و طراحی مشاهده کرد
                                         ب- درنوار وضعیت پنجره سند حجم تقریبی صفحه ایجادشده نمایش داده میشود.
                                    ج- منوی modifyحاوی گزینه هایی برای تنظیم نحوه نمایش پنجره ها و پانل ها است.
                                                             د- امکان کد نویسی به زبان PHPدرین نرم افزار وجود دارد.
                                                                       -24پانل HISTORYدر برنامه چه کاربردی دارد؟
                                                                                  الف- مدیریت داشته های وب سایت
                                                                                            ب– س<mark>ازماندهی فایل ها</mark>
                                                                                             ج- برگرداندن تغییرات
                                                                                               د- د<mark>رج عناصر جد</mark>ید <mark>ا</mark>
                                                                             -2۵گزینه cells split چه کاربردی دارد؟
                                                                                       الف- ادغام چند خانه از جدول
                                                                             ب- تقسیم یک خانه جدول به چند خانه
                                                                                 ج- تقسیم یک جدول به چند جدول
                                                                                     د- ادغام چند جدول با هم دیگر
                                                                           -26مهمترین دلیل استفاده از الگو چیست؟
                                                                                 الف- الگو گرفتن در طراحی صفحات
                                                                                      ب- صرفه جویی در کار و وقت
                                                                                            ج- طراحی صفحات زیبا
                                                                                          د- طراحی صفحات متعدد
        -27اگر تصویری که می خواهید به عنوان ارم سایت استفاده کنید اماده نباشد می توانید موقتا از یک ....... استفاده کنید.
                                                                                            Rollover image -الف
                                                                                              Tracing image -ب
                                                                                                ج- جانگهدار تصویر
                                                                                                Spacer image -د
                 -28جهت ساخت تصاویری که با قرار گرفتن موش روی ان تصویر تغییر کند از کدام گزینه استفاده می کنیم؟
                                                                                             Navigation bar -الف
```

```
ب- Image
                                                                                   bitmap -\tauد- rollover
                     -29کدام یک از ابزارهای انتخاب زیر انتخاب را بر اساس مقادیر رنگ انجام می دهند؟
                                                                                الف- Marguee
                                                                             Magic wand -ب
                                                                                     ج- lasso
                                                                                د- Rectangle
                   -30در هنگام استفاده از ابزار wand Magic هر چه مقدار Tolerance کوچک تر باشد؟
                                        الف- میزان انحراف کمتری را در تفکیک رنگها اعمال می کند
                                        ب- میزان انحراف بیشتری را در تفکیک رنگها اعمال می کند.
                                                         ج- ناحیه بیشتری از رنگ انتخاب می شود
                                                                د- ناحیه کمرنگ انتخاب می شود.
                                 -31از گزینه Rotate در Transform برای ................ استفاده می شود.
                                                                الف- بزرگ و کوچک کردن تصویر
                                                                       ب- برای چرخاندن تصویر
                                                                      ج- برای مایل کردن تصویر
                                                                                د- ایجاد اعوجاج
-32کدام یک از گزینه های زیر در پالت Brushes برای تعیین واضح بودن مرزهای قلم کشیده شده می باشد؟
                                                                              الف- roundness
                                                                                    ب- Angle
                                                                                 ج- hardness
                                                                                   د- Spacing
   -33اگر هنگام پاك کردن بخواهیم لبه های قسمت پاك شده صاف باشد کدام گزینه را انتخاب می کنیم؟
                                                                            الف- Contigueous
                                                                             Anti_aliased -ب
                                                                                    Delete -zد- hardness
                    -34در پالت swatches برای تغییر رنگ پس زمینه کدام کلید را پایین نگه می داریم؟
                                                                                      الف- Alt
                                                                                     ب- shift
                                                                                      ج- Ctrl
                                                                                       د- Tab
                                                          -3۵کاربرد ابزار Brush healing چیست؟
                                     الف- می توان قسمتی از تصویر را با رنگ دلخواه رنگ آمیزی کرد.
                                                              ب- قسمتی از تصویر را بازسازی کرد
```

```
ج- از قسمتی از تصویر الگو تهیه کرد.
                                                                     د- انتخاب رنگ
   -36ابزار ........ عملکرد کشیدن یک انگشت در یک نقاشی آبرنگ را شبیه سازی می کند. 
                                                                     الف- smudge
                                                                       ب- Sponge
                                                                           ج- Blur
                                                                       د- sharpen
-37به انتقال اطالعات از کامپیوتر شخصی به سرور دیگر ............................... می گوییم.
                                                                   الف- Hyperlink
                                                                       ب- Upload
                                                                        ج- Worm
                                                                     د- Download
       ۳۸-در ساختار یک آدرس <mark>وب</mark> (Web page<mark>)، به بخش درج آدر</mark>س چه می گویند؟
                                                     Folder & File structure -الف
                                                                       ب- Service
                                                                          ج- Host
                                                                        د- هیچکدام
                                        -39آدرس URL همواره ویژه چند سایت است؟
                                                                            الف- 1
                                                                             ب- ۵
                                                                              \mathcal{F} - \mathcal{F}\mathbf{r} د\mathbf{r}-40کدامیک از برنامه های زیر مرورگر وب)Browser Web )نمی باشد؟
                                                                       الف- Opera
                                                                     ب- Netscape
                                                                        ج- Mozilla
                                                                        د- google
                                                 -41پروتکل انتقال فایل چه نام دارد ؟
                                                                          الف- Ftp
                                                                         ب- Https
                                                                          ج- Http
                                                                            د- Isp
                          -42به شرکت سرویس دهنده خدمات اینترنت چه می گویند؟
                                                                   الف- Hyperlink
                                                                User Account -ب
                                                                           URL - \epsilon
```

```
د- ISP
                         -43برای بارگذاری مجدد یک صفحه وب از کدام گزینه استفاده می کنیم؟
                                                                          الف- Forward
                                                                            ب- Refresh
                                                                                Stop -zد- Back
                                  -44حالت بزرگنمایی یا کوچک نمایی چه تاثیری بر سند دارد؟
                                                     الف- هیچ تاثیری بر چگونگی چاپ ندارد
                                            ب- سند را با فونت بزرگ تنظیم شده چاپ می کند
                                         ج- سند را با فونت قلم تغییر داده شده ذخیره می کند
                                                    د- در این حالت نمی توان سند چاپ کنیم
            -4۵قسمت های مختلف یک پنجره در حالت معمولی از باال به پایین عبارتند از................ .
                                                         الف- نوار منو-نوار عنوان-نوار آدرس
                                                          ب- نوار عنوان-نوار منو-نوار آدرس
                                                       ج- نوار عنوان-نوار وضعیت-نوار آدرس
                                                      د- نوار قالب بندی-نوار منو -نوار آدرس
                                          -46سخت افزار به چه قسمتی از رایانه گفته می شود؟
                                                               الف- قسمت های فلزی رایانه
                                                               ب- تمام بردهای الکترونیکی
                                                                   ج- قطعات فیزیکی رایانه
                                                                            د- همه موارد
-47از طریق فراپیوندهای برخی سایت ها کاربر را به سایت های حاوی مطالب مورد نظر متصل می کند؟
                                                                       الف- موتور جستجو
                                                                           ب- وب سایت
                                                                                ج- لینک
                                                                       د- پست الکترونیک
                                                -48HTML مفهوم کدام عبارت زیر می باشد؟
                                                   Hyper Text Main Language -الف
                                                  Hyper Text Markup Language -ب
                                                     Hyper Text Main Language -\varepsilonHyper Tools Main Language -د
                     -49تصاویربکار گرفته شده درصفحات وب بیشتردارای چه پسوندی می باشند؟
                                                                              الف- .TGA
                                                                              ب- . BMP
                                                                                GIF -\tauد- .JPG
```

```
-۵0در HTML برای تنظیم فاصله بین دو سلول در یک جدول از کدام گزینه استفاده می شود؟
                                                                                   tab width -الف
                                                                                  cell spacing -ب
                                                                              border thickness -zalign caption -د
                              -۵1درHTML برای رسم یک خط افقی در صفحه از کدام تگ باید استفاده کرد؟
                                                                                       الف- >/hr>
                                                                                  >hr></hr< -ب
                                                                                     \langleli></li>-\frac{2}{\zeta}>line></line< -د
-۵2اگر بخواهیم یک کالس برای برچسبp با رنگ سبز با عنوان gr در css تعریف کنیم،کدام دستور درست است؟
                                                                         \{;p.gr \{color: green -الف\}\{ ;p.gr \{ color = green -\}\zeta; p.gr (color: green -\zeta\zeta; p.gr = (color: green -
                                  -۵3برای تغییر رنگ بک گراند همه تگهای 1h از کدام گزینه استفاده کنیم؟
                                                         }h1.all {background-color:#FFFFFF -الف
                                                         }all.h1 {background-color:#FFFFFF -ب
                                                             h1 {background-color:#FFFFFF} -
                                                              }h1{background-color:#FFFFFF. -د
                                         -۵4واژه های contentوstructure به ترتیب به چه معنی هستند؟
                                                                                الف- ساختار- محتوا
                                                                                 ب- محتوا- ساختار
                                                                                ج- مخاطب- طراحی
                                                                                 د- طراحی-مخاطب
   -۵۵در یک موتور جستجو کدام بخش وظیفه برنامه ریزی برای بررسی پیوند های موجود در وب را برعهده دارد؟
                                                                                      الف- crawler
                                                                                         ب- robot
                                                                                       ج- indexer
                                                                                        د- ranker
             -۵6در یک موتور جست وجو کدام بخش عبارات وارد شده توسط کاربر را مورد بررسی قرار می دهد؟
                                                                                     الف- Crawler
                                                                                        ب- Robot
                                                                                       Indexer -\tauد- Ranker
        -۵7کدام مهارت طراحان وب جهت بهینه سازی سایت برای شناسایی موتور جست و جو استفاده می شود؟
```

```
الف- RSS
                                                                                                    ب- SEO
                                                                                            WEB ROBOT -\tauد- MARKUP
                  -۵8درنرم افزار Dreamweaverبرای مدیریت یک سایت کدام گزینه از منوی سایت را انتخاب می کنیم؟
                                                                                            local in site -الف
                                                                                                 ب- reports
                                                                                            mange sites -zد- advanced
                       -۵9درنرم افزار Dreamweaverکدام یک از پانل های زیر امکان مدیریت سایت را فراهم می کند ؟
                                                                                                   الف- Files
                                                                                                  ب- Assets
                                                                                                  ج- Design
                                                                                              د- Application
                                                    -60کدام گزینه مهم ترین اصل درطراحی صفحات وب می باشد؟
                                                                                الف- سرعت بارگذاری صفحه وب
                                                                                    ب- استفاده ازمرورگرمناسب
                                                                                             ج- زیبایی پویایی
                                                                                            د- استفاده ازتصویر
-61این نوع گرافیک از پیکسل های رنگی مختلف برای تشکیل تصاویر استفاده می کند.در این نوع گرافیک،هر پیکسل متعلق به 
                                                          مح<mark>ل مخصوص بوده و</mark> دارای مقدار رنگ مشخص می باشد؟
                                                                                                الف- Bitmap
                                                                                             ب- Resolution
                                                                                                  Vector -zBlack & white -د
                              -62در هر تصویر هر چه تعداد پیکسل ها . . . . . باشد وضوحیت آن تصویر . . . . . خواهد بود.
                                                                                              الف- کمتر_بهتر
                                                                                             ب- بیشتر_کمتر
                                                                                               ج- بیشتر_بهتر
                                                                                           د- کمتر-بدون تاثیر
                                       -63توسط کدام ابزار در برنامه فتوشاپ می توان یک متن را به تصویر اضافه کرد ؟
                                                                                              Line tool -الف
                                                                                              Type tool -ب
                                                                                                pen tool -zhand tool -د
                                      -64در مدل رنگ RGB حداکثر قدرت یک رنگ برابر کدام یک از اعداد زیر است ؟
```

```
الف- 0
                                                                                               ب- 2۵۵
                                                                                               779 - 71 - 1د
                          -6۵از کدام پالت زیر در برنامه فتوشاپ برای ایجاد و مدیریت مسیرها استفاده می کنیم ؟
                                                                                          الف- History
                                                                                              ب- layer
                                                                                              ج- path
                                                                                           د- channel
                           -66کدام یک از مدل های رنگی زیر برای کارهای چاپ و لیتو گرافی استفاده می شود ؟
                                                                                             الف- RGB
                                                                                              ب- HSB
                                                                                          CIE LAB -\tauد- CMYK
             -67با اجرای کدام یک از دستورات زیر در فتوشاپ الیه باالیی با الیه زیرین در یک الیه ادغام می شود ؟
                                                                                    merge down -الف
                                                                                     merge linked -ب
                                                                                       delete layer -ج
                                                                                     flatten image -د
                        -68با استفاده از ابزار اندازه گیری در فتوشاپ کدام یک از اعمال زیر را می توان انجام داد ؟
                                                                          الف- محاسبه فاصله بین دو نقطه
                                                                                   ب- محاسبه ابعاد فایل
                                                                                  ج- محاسبه حجم فایل
                                                                                  د- محاسبه دقت تصویر
                                                    -69کدام مدل رنگی در ویدئو ها و مانیتور به کار می رود؟
                                                                                           الف- CMYK
                                                                                              ب- RGB
                                                                                              LAB -\tauد- HSB
-70کدام یک از ابزارهای زیر در برنامه فتوشاپ بر حسب تفاوت رنگ پیکسل ها ،ناحیه ای از تصویر را انتخاب می کند ؟
                                                                                        الف- ابزار CROP
                                                                                  ب- ابزار Wand Magic
                                                                                        ج- ابزارMarque
                                                                                         د- ابزار Lasso
                                 -71در Dreamweaver کدام گزینه سند را در نمای گرافیکی نمایش می دهد؟
                                                                                         الف- preview
```
ب- split Design  $-\tau$ د- code -72کدام گزینه در مورد نوع مرورگر جهت پیش نمایش صفحات وب در Dreamweaver صحیح است؟ الف- فقط پیش نمایش رادر internet explorer می توان نمایش دهد. ب- می تواند در مرورگر هایی Netscape وie نمایش دهد. ج- از مرورگر های نصب شده در کامپیوتر استفاده می کند. د- بستگی به نگارش Dreamweaver دارد. -73درنرم افزار Dreamweaverپنجره تنظیمات برنامه )preferences )از طریق کدام منوی برنامه قابل دسترس است؟ الف- File ب- Edit Modify  $-z$ د- Format -74درنرم افزار Dreamweaver،برای این که سبک ایجاد شده به صورت داخلی درج شودکدام گزینه راازلیست بازشوی بخش in Define بایدانتخاب شود؟ الف- External ب- Internal this document only -ج New style sheet file -د -7۵درنرم افزار Dreamweaver، فایل های الگو )template)با چه پسوندی ذخیره می شود؟  $dwt. -$ الف  $CSS. -$ ب  $j$ s. –ج د- .htm -76درنرم افزار Dreamweaver، توسط کدام گزینه ی پنجره properties pageرنگ پیوند های فعال مشخص می شود؟ link color -الف rollover link -ب visited links  $-\tau$ active links -د -77درنرم افزار Dreamweaver، توسط کدام دسته بندی موجود در Properties Page امکان تعریف زبان فارسی برای سایت ممکن می شود؟ الف- Appearance ب- Links Heading  $-z$ 

Title/Encoding -د

-78درنرم افزار Dreamweaver،وقتی دوخانه از یک جدول را که هردومحتوی داده هایی هستند که با یگدیگر ادغام می کنیم چه

اتفاقی می افتد؟ الف- محتویات خانه های انتخابی درخانه ادغام کنار یکدیگر قرار می گیرند. ب- محتویات خانه ای که بعداز خانه اول انتخاب شده است حذف می شود. ج- محتویات هردو خانه حذف می شود. د- ادغام خانه هایی که درانها اطالعات وجود دارد,امکان بذیر نیست. -79درنرم افزار Dreamweaver،وقتی خانه ای که دران اطالعات وجود دارد به چند سطر مجزا تفکیک می کنید چه اتفاقی می افتد؟ الف- اطالعات موجود در خانه تفکیک شده در سطر باالیی نمایش داده می شود. ب- اطالعات موجود در خانه تفکیک شده در سطر بایینی نمایش داده می شود. ج- اطالعات موجود در خانه تفکیک شده به طور مساوی بین سطرها تقسیم می شود. د- اطالعات موجود در خانه تفکیک شده حذف می شود. -80درنرم افزار Dreamweaver،رنگ پس زمینه صفحه را در کدام قسمت تنظیم می کنید؟ الف- طبقه بندی Appearance از کادر محاوره properties page ب- طبقه بندی Layout از کادر محاوره preferences ج- طبقه بندی General از کادر محاوره preferences د- طبقه بندی Tracing image از کادر محاوره page properties -81درنرم افزار Dreamweaver،تنظیم خصوصیات ظاهری مثل فونت و رنگ فونت در کدام طبقه بندی properties page است؟ الف- Heading ب- Appearance Title/Encoding  $-z$ د- Links -82درنرم افزار Dreamweaver،وظیفه شیء placeholder image( جانگهدار تصویر( درگزینه image ازمنویinsert چیست؟ الف- ویرایش تصاویر ب- پرش به تصویرموجود ج- تراز بندی تصاویر د- نگهداری جای خالی برای یک تصویر -83توسط لنگر یا point anchor میتوان کدام گزینه را عالمت گذاری نمود تا بتوان از پیوند برای پرش به ان ناحیه استفاده نمود؟ الف- صفحات فرعی دیگر سایت ها ب- صفحه باز شده از سایت ج- یک وب سایت د- ناحیه ای از صفحه یا تصویر -84درنرم افزار Dreamweaver، برای اضافه نمودن فیلم فلش به صفحه از کدام گزینه ی پنل Insert استفاده می شود؟ الف- Images ب- Comment

ج- Script

د- Media

-8۵درنرم افزار Dreamweaver،از کدام گزینه جهت ویرایش سریع تگهای html بدون خروج از نمای design استفاده می شود؟ quick tag editor -الف

head content -ب

validate markup  $-z$ 

script object -د

 $\cdot$ 66راه اندازی وب سایت به صورت پایلوت (pilot) به چه معنی است؟

الف- دائمی

ب- ازمایشی ج- بر روی سرور دور دست

```
د- بر روی سرور محلی
```

```
-87پر استفاده ترین روش بار گذاری صفحات سایت در اینترنت کدام است؟
```

```
الف- FTP
```
LOCOL/NETWORK -ب

```
WEB DAV -ج
```

```
د- RDS
```

```
-88کدام روش بارگذاری )Upload )صفحات سایت، زمانی استفاده می شود که عملیات به روز رسانی توسط چند کاربر در مکان 
                                                                                        های مختلف انجام شود؟
```
الف- FTP

ب- local

ج- webDav

د- RDS

```
-89در کدام روش بارگذاری)Upload )صفحات سایت، می توان از راه دور توسط یکی از درگاه های کامپیوتربه فضای درنظرگرفته 
                                                                    شده به سایت متصل شده واقدام به بارگذاری کرد؟
                                                                                                         الف- ftp
```
visual source safe -ب

```
RDS -\tau
```

```
web Dov -د
```

```
-90چنانچه روش بارگذاری صفحات FTP باشد،آدرس فضای اینترنتی مربوط به سایت را در کدام قسمت از منوی Info Remote
```

```
وارد می نماییم؟
```

```
الف- Access
```

```
FTP host -ب
```

```
Host Directory -\tau
```

```
د- Login
```
-91درنرم افزار Dreamweaver،جهت برقراری اتصال با سایت راه دور ،کدام گزینه از پنل File را انتخاب می نماییم؟

```
الف- Refresh
                                                                                                       Get File -ب
                                                                                     Connects to remote host -\piد- Synchronize
                              -92در کسب و کار اینترنتی برای معرفی محصوالت به مشتریان از چه ابزاری استفاده می شود؟
                                                                                                   الف- وب سایت ها
                                                                                                         ب- بازاریابی
                                                                                                         ج- کاتالوگ
                                                                                                          د- بروشور
                                                      -93مهمترین و قدرتمندترین محرك ادارهی امور کسب و کارچیست؟
                                                                                                      الف- تولید کال<mark>ا</mark>
                                                                                                    ب- تولید خدمات
                                                                                                   ج- علایق شخصی
                                                                                                    د- انگیزه ی سود
۹۴-مفهوم" حالتی از مشغولیت و به طو<mark>ر عام، فعالیتهایی که تولید و خر</mark>ید کالاها <mark>و خدمات</mark> با هدف فروش آنها رابه منظور کسب
                                                                    سود، د<mark>ر بر میگیرد."به کدام گزینه نزدیک</mark> تر است ؟
                                                                                                    الف- کسب و کار
                                                                                                          ب- شرکت
                                                                                                   ج- خدمات دهنده
                                                                                                           د- مجری
                                                        ۹۵–کدام یک از گزینه های زیر از ویژگی های کسب و کار نی<mark>ست؟</mark>
                                                                                          الف- معامله ی کالا و خدمات
                                                                                                   ب- تکرار معامالت
                                                                    ج- فروش یا انتقال کاالها و خدمات برای کسب ارزش
                                                                                               د- فعالیت بدون ریسک
                                                 -96کدام یک از گزینه های زیر ازمراحل طراحی یک وب سایت نمی باشد؟
                                                                                                     الف- نیاز سنجی
                                                                                                 ب- معماری اطالعات
                                                                                                         ج- طراحی
                                                                                                        د- پشتیبانی
                                                           -97درکدام مرحله طراحی اهداف وب سایت باید مشخص شود؟
                                                                                                     الف- نیاز سنجی
                                                                                                 ب- معماری اطالعات
                                                                                                          ج- طراحی
                                                                                                         د- پشتیبانی
                                -98درمرحله نیازسنجی که یکی از مراحل طراحی وب سایت است کدام موردانجام نمی شود؟
```
الف- شناخت مخاطبین ب- بازدید ازروند فعالیت سیستم ج- انتخاب نام دامنه د- انتخاب بانک اطالعاتی -99طراحی ساختار صفحات جزو کدام یک از مراحل ایجاد وب سایت است؟ الف- نیاز سنجی ب- ایجاد طرح اولیه ج- تهیه محتوا د- توسعه -100انتخاب فن آوری و ابزار طراحی وب سایت در کدام بخش از مراحل ایجاد وب سایت انجام می شود؟ الف- پیاده ساز<mark>ی</mark> ب- توسعه ج- ایجاد طرح اولیه د- نیازسنجی